**[Instruction](http://afiles.ozracingcorp.com/document.php?q=Instruction Install Idm) Install Idm** >[>>>CLICK](http://afiles.ozracingcorp.com/document.php?q=Instruction Install Idm) HERE<<<

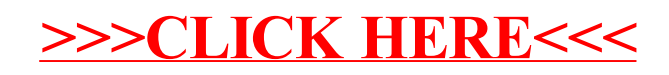